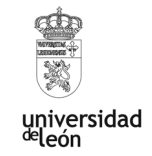

# **Repositorio Git para aprendizaje basado en resolución de problemas. Asignatura de Dirección de Proyectos**

# *Autores*

*Medina, Gabriel\*, Fernández-Robles, Laura, Castejón-Limas, Manuel*

*\*Departamento de Ingenierías Mecánica, Informática y Aeroespacial*

# **RESUMEN**

La experiencia descrita a continuación propone la implantación de un sistema de aprendizaje autónomo y guiado cuyo método didáctico está basado en el aprendizaje basado en resolución de problemas específicos de la dirección de plazos, costes y recursos, proporcionando un entorno de simulación donde el alumno puede explorar el conjunto de efectos que conllevan las decisiones organizativas que propone para el proyecto. La realización de esta experiencia se realiza mediante un servidor Git públicamente accesible responsable de almacenar la base de conocimiento de los casos de estudio, así de como de un servidor de máquinas virtuales encargadas de ejecutar el motor de simulación para cada alumno que acceda al sistema de aprendizaje. Como objetivo principal de la experiencia que se plantea está la mejora de la calidad en el proceso de enseñanzaaprendizaje en la asignatura de Dirección de Proyectos de los grados de ingenierías impartidos por el Área de Proyectos de Ingeniería. Finalmente, resaltar que la experiencia investigadora descrita ha permitido facilitar el aprendizaje basado en la resolución de problemas mediante el uso de la herramienta de cálculo y simulación para el aprendizaje desarrollada. Los resultados obtenidos en los diferentes cursos aplicados se califican como excelentes, derivados del gran interés mostrado por parte del alumno y por la mejora de los resultados académicos finales, teniéndose previsto ampliar en el futuro dicho repositorio.

**Línea de actuación:** Aprendizaje basado en problemas, proyectos o retos

## **Introducción**

La asignatura de Dirección de Proyectos, en la cual se ha realizado esta innovación, está incluida en el cuarto curso de todos los grados impartidos en la Escuela de Ingenierías de la Universidad de León y tiene su continuación en otra asignatura posterior impartida, igualmente, en todos los másteres oficiales de la Escuela.

La dificultad y el reto de la asignatura deriva de la naturaleza predominantemente experimental de la misma, donde los conocimientos teóricos provienen del análisis de la experiencia acumulada por el conjunto de profesionales dedicados a la profesión de la dirección y gestión de proyectos. Por ello, acercar al alumno al dominio de las competencias prácticas en esta etapa de formación de los futuros ingenieros es un imperativo de primer orden y un reto para el profesorado importante.

Dentro de las competencias recogidas en la guía docente se encuentra la adquisición de conocimientos y capacidades para organizar y gestionar proyectos.

La experiencia propone la implantación de un sistema de aprendizaje autónomo y guiado cuyo método didáctico está basado en el aprendizaje basado en resolución de problemas específicos de la dirección de plazos, costes y recursos, proporcionando un entorno de simulación donde el alumno puede explorar el conjunto de efectos que conllevan las decisiones organizativas que propone para el proyecto. Se persigue que los alumnos adquieran competencias específicas de toma de decisiones en entornos de alta incertidumbre y riesgos, con los condicionantes económicos y humanos propios de la gestión de proyectos. Concretamente se contempla la modelización de los aspectos relativos a:

La reducción de la duración de provecto atendiendo al mínimo impacto en su coste

La nivelación de recursos humanos y no humanos utilizados a lo largo del ciclo de vida del proyecto

La asignación de paquetes de trabajo en contextos restrictivos

La simulación de aspectos estocásticos inherente a la realización de las actividades

- El análisis del estado del proyecto basada en el sistema EVMS (Earned Value Management System)

- La toma de decisiones a futuro más convenientes mediante la ponderación de los distintos criterios simultáneos y competitivos para alcanzar el éxito del proyecto

La razón de fondo que inspira esta experiencia innovadora radica en la consideración de que cualquier proyecto de ingeniería se enfrenta siempre a un escenario complejo, desde el momento en que surge la idea de llevarlo a cabo hasta la redacción y materialización de este. La duración del proyecto y los recursos empleados para adaptarse al presupuesto disponible representan una de las principales fuentes de problemas entre los diferentes agentes partícipes en ellos.

Esta experiencia innovadora permite al alumno de forma autónoma, a partir de las explicaciones teórico-prácticas recibidas en la clase, resolver la colección de problemas propuestos. La colección de casos de estudio propuestos, por razones de tiempo disponible no pueden ser resueltos en su totalidad en las horas de docencia presencial. Una herramienta de simulación como la desarrollada permite al alumno enfrentarse y resolver un mayor número de experiencias de aprendizaje, con la garantía de que los efectos producidos por las acciones tomadas están siendo correctamente calculadas y representan fielmente. Así, la dificultad inherente a la propia resolución matemática siguiendo la algoritmia de cada una de las metodologías de gestión deja de ser una dificultad añadida y se permite al alumno la visualización de las dinámicas propias del proyecto de manera mucho más transparente. La base de conocimiento de los casos de estudio, así como las herramientas de cálculo y simulación se encuentran públicamente disponibles en un repositorio ubicado actualmente en github.com. Es importante señalar que, para mayor facilidad de uso y para eliminar las posibles barreras de instalación y de adecuación del entorno de ejecución, el alumno dispone de un entorno de computación gratuito y públicamente accesible desde el enlace proporcionado en el repositorio. De esta manera el alumno puede interactuar con el motor de cálculo y simulación sin necesidad de instalación alguna, simplemente accediendo a la web desde el navegador de internet de su elección en cualquiera de los

318

dispositivos, tanto móviles (Android, iOs, iPadOS), como computadores personales (Windows, Mac Os, y Linux).

Esta experiencia permite a los alumnos profundizar y adquirir la habilidad necesaria para enfrentarse a múltiples casos de estudio de forma sencilla y así valorar las fortalezas y debilidades a través de las oportunidades de aprendizaje disponibles en los múltiples casos de estudio. De este modo la herramienta permite asimismo el desarrollo de una metodología basada simultáneamente en los pilares del aprendizaje basado en problemas y casos, junto con la evaluación formativa. Estamos convencidos de que la aproximación del proceso de enseñanza-aprendizaje por esta doble vía reporta innumerables beneficios al alumno, especialmente con respecto a lo que tradicionalmente ha sido la docencia de estas asignaturas a nivel global.

### **Experiencia innovadora**

## *Objetivos*

Como objetivo principal de la experiencia que se plantea está la mejora de la calidad en el proceso de enseñanza-aprendizaje en la asignatura de Dirección de Proyectos de los grados de ingenierías impartidos por el Área de Proyectos de Ingeniería. Los objetivos secundarios que se plantean son:

- Proporcionar un entorno de cálculo y simulación de apoyo a la toma de decisiones multicriterio dentro del ámbito de la dirección de proyectos

- Facilitar el acceso al alumno a este sistema de manera transparente y sin necesidad de instalación ninguna

- Facilitar al alumno el acceso a una colección de casos de estudios con innumerables posibilidades de mutación gracias a la capacidad de cálculo dinámico de dicho sistema

- Analizar con métricas objetivas el grado de éxito de esta iniciativa y de la mejora de la calidad obtenida en la experiencia

Esta experiencia deberá permitir al alumno aplicar los conocimientos adquiridos y desarrollar las habilidades y competencias profesionales.

## *Descripción de la experiencia*

La experiencia se ha implementado en cursos académicos de los diferentes grados, en la asignatura Dirección de Proyectos, impartida en la Escuela de Ingenierías de la Universidad de León, desde el curso 2017/2018 hasta el actual.

#### FASES

 *Fase 0.* Creación de los primeros casos de estudio y desarrollo de la librería software responsable del cálculo y simulación. Los recursos generados en esta fase permitirán la resolución de problemas de programación de proyectos de ingeniería para determinación de diferentes parámetros asociados a la misma, así como resolver el problema planteado atendiendo a aspectos probabilísticos considerando el carácter aleatorio de la duración de actividad en los modelos utilizados. También permitirán resolver el problema planteado atendiendo a las oscilaciones respecto al valor central debidas a fenómenos aleatorios que un equipo de dirección de proyectos debería disponer para reprogramar un proyecto considerando la curva coste-duración, así como hacer frente a los recursos disponible y limitados de los que se dispone para redactar y ejecutar el proyecto (resolución de problemas de nivelación y asignación de recursos mediante algoritmos heurísticos).

- *Fase 1*. Período de pruebas por parte del profesorado de las asignaturas. Incorporación de nuevos casos de estudio adicionales.
- *Fase 2*. Puesta a disposición de los alumnos del repositorio GitHub/mcasl/pmULE. Incorporación de nuevos casos de estudio adicionales.
- *Fase 3*. Resolución mediante tutorías de las dudas que puedan surgir al alumno.
- *Fase 4*. Análisis de resultados.

# ACCIONES

- $Fase 0$
- Acción 0.1. Esquema de resolución del problema piloto.
- Acción 0.2. Programación.
- Acción 0.3. Interfaz.
- $Fase 1$
- Acción 1.1. Verificación del problema piloto, mediante contraste con la resolución clásica del problema.
- Acción 1.2. Generación del repositorio completo (Figura 1), sobre el código ya comprobado.
- Acción 1.3. Generación de nuevos casos para el repositorio.
- Fase 2
- Acción 2.1. Explicación en clase del repositorio y de la forma de interacción alumno-GitHub.
- Acción 2.2. Facilitación al alumno del enlace que permite acceder al repositorio (Figura 2).
- Fase 3
- Acción 3.1. El alumno remite al profesor las dudas surgidas, si fuese el caso. En función de la dificultad y las circunstancias del alumno, el profesorado le resuelve las dudas, bien por correo electrónico, bien mediante reunión virtual o mediante tutoría presencial.
- Fase 4
	- Acción 4.1. Elaboración y puesta a disposición del alumno de la encuesta para conocer sus impresiones y medir el impacto que ha podido tener el uso de la herramienta desarrollada

Acción 4.2. Análisis de resultados y extracción de conclusiones.

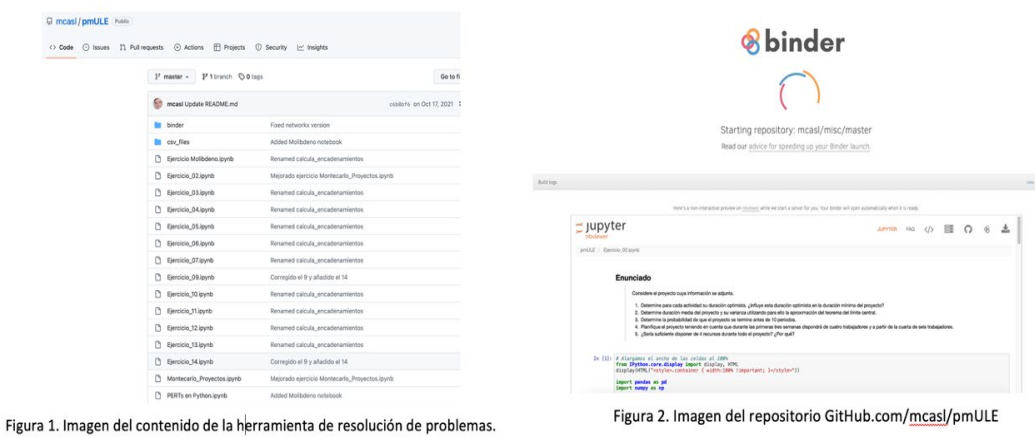

#### ACTIVIDADES DESARROLLADAS EN CADA FASE Y TEMPORALIZACIÓN

Las actividades desarrolladas en esta experiencia innovadora se representan mediante el diagrama de barras adjunto (Figura 3). Este diagrama recoge la lista de actividades en el lado izquierdo y cada una de ellas tiene asociada una barra horizontal de longitud equivalente a su duración. Se emplea como unidad de medida el curso académico.

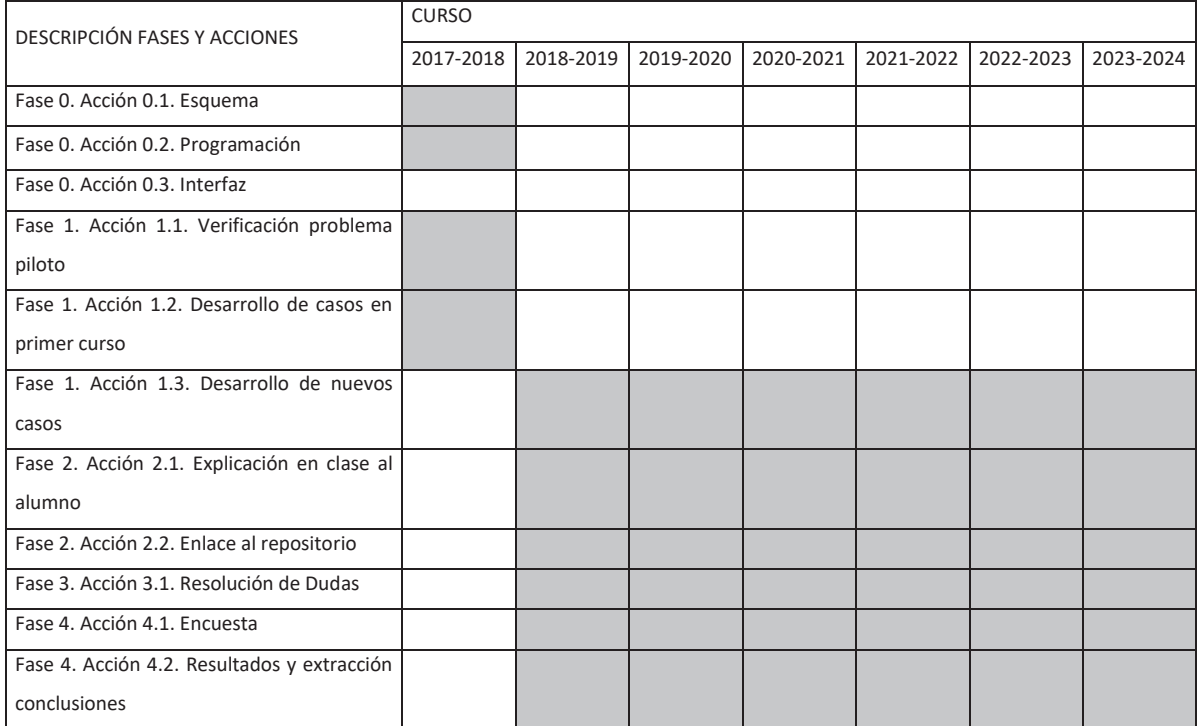

Figura 3. Temporización de las actividades

## MATERIALES

La realización de esta experiencia requiere de un servidor Git públicamente accesible responsable de almacenar la base de conocimiento de los casos de estudio, así de como de un servidor de máquinas virtuales encargadas de ejecutar el motor de simulación para cada alumno que acceda al sistema de aprendizaje.

En esta ocasión, para la experiencia innovadora que se presenta, no ha sido necesario acudir a medio propios de la universidad por existir alternativas públicamente accesibles y gratuitas que han demostrado ser capaces de soportar la capacidad de cálculo requerida. En el presente caso se ha elegido como repositorio Github y como proveedor de máquinas virtuales MyBinder.

## RECURSOS GENERADOS

Esta experiencia innovadora llevada a cabo por desde el área de Proyectos de Ingeniería ha generado como la colección de casos de estudio disponibles en el repositorio.

Actualmente, los recursos generados se cuantifican como quince casos de estudio presentes en el repositorio, que a su vez pueden ser el punto de partida para innumerable otros.

## *Plan de seguimiento e indicadores para evaluar los resultados*

Para el seguimiento del uso del repositorio por parte del alumno, así como para analizar la contribución de la puesta a disposición del alumno de la herramienta en la mejora de los resultados académicos se realiza:

- Encuesta sobre el repositorio. Se plantean 7 preguntas, con respuestas opcionales Si/No/No sabe No Contesta. Las preguntas que han conformado la encuesta (formulario Google) son:
	- 1. ¿Ha usado en la resolución de los problemas el enlace a: GitHub.com/mcasl/pmULE durante el estudio de la asignatura Dirección de Proyectos?
	- 2. ¿En alguna asignatura, que no sea Dirección de Proyectos, le ofrecieron un método de comprobación/resolución de problemas como este?
	- 3. ¿Le ha ayudado en la resolución de los problemas para la preparación del examen?
	- 4. ¿Lo considera innovador?
	- 5. La asignatura de Dirección de Proyectos persigue, entre otros, el aprendizaje basado en problemas. ¿Considera un acierto ofrecer a los alumnos una aplicación como esta (github.com/mcasl/pmULE) para profundizar en el aprendizaje de con problemas?
	- 6. Qué destacaría de su experiencia con GitHub y la resolución de problemas de la asignatura
	- 7. Poder visualizar el diagrama PERT, ¿ha sido lo más aprovechado durante la fase de resolución de problemas?
- Análisis de calificaciones entre diferentes cursos académicos, y siempre para el mismo grado de la ingeniería.

# **Resultados alcanzados**

Las respuestas han sido:

- Pregunta nº 1. El 100 % de los alumnos encuestados manifiesta haber empleado el repositorio para el estudio de la asignatura.
- Pregunta nº 2. El 100 % de los alumnos encuestados manifiesta que nunca antes le ofrecieron un método como el aquí propuesto.
- Pregunta nº 3. El 89,9 % de los alumnos encuestados manifiesta que le ha ayudado en la preparación del examen.
- Pregunta nº 4. El 89,9 % de los alumnos encuestados considera innovador el método.
- Pregunta nº 5. El 89,9 % de los alumnos encuestados considera un acierto haber ofrecido desde el área de Proyectos de Ingeniería esta herramienta.
- Pregunta nº 6. Del análisis de las respuestas facilitadas se concluye que ha sido, según la mayoría, fácil y útil.
- Pregunta nº 7. El 89,9 % de los alumnos encuestados resalta que la parte más aprovechada, dentro de todas las posibilidades ofrecidas por el repositorio, ha sido poder visualizar el diagrama Pert.

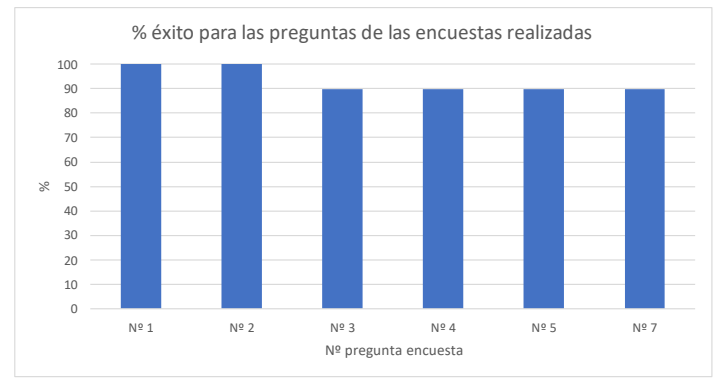

Figura 4. Resultados de las encuestas realizadas

# RESULTADOS ACADÉMICOS

Los resultados académicos obtenidos son muy satisfactorios, existiendo una mejora en las calificaciones obtenidas.

# **Conclusiones y valoración de la experiencia**

Esta experiencia innovadora para la asignatura de Dirección de Proyectos, impartida en los diferentes grados de Ingeniería de la Escuela de Ingenierías de la Universidad de León, ha permitido facilitar el aprendizaje basado en la resolución de problemas mediante el uso de la herramienta de cálculo y simulación para el aprendizaje desarrollada.

El interés del alumno ha sido positivo, teniéndose previsto ampliar en el futuro dicho repositorio.

# **Referencias bibliográficas**

- IPMA (2015) (Individual Competence Baseline for Project, Programme & Porfolio Management. Versión 4.0ISBN 978-84-09-07344-3
- Poce Fatou, J. A. (2020). Panorama de la Innovación Docente en la Universidad Española. Perspectivas desde la Universidad de Cádiz. RESED. Revista de Estudios Socioeducativos, 179–191.
- Morales, R. A., y Diez-Martínez, E. (2020). Revisión de metodologías para diseñar Objetos de Aprendizaje OA: un apoyo para docentes. Revista Iberoamericana de Tecnología en Educación y Educación en Tecnología.
- Del Águila Cano, Isabel María et al. (2021) Repositorio GitHub con objetos de aprendizaje para grados de ingeniería industrial en la asignatura de programación. VI Congreso Internacional sobre Aprendizaje, Innovación y Cooperación.
- Sáez de Cámara Oleaga et al. (2013). Implementación y resultados obtenidos en una propuesta de Aprendizaje Basado en Problemas en el Grado de Ingeniería Ambiental. Revista de docencia universitaria Vol. 11 (Número especial, 85-112). ISSN:1887-4592